Arizona Migrant **Education** Program

Funding Formula

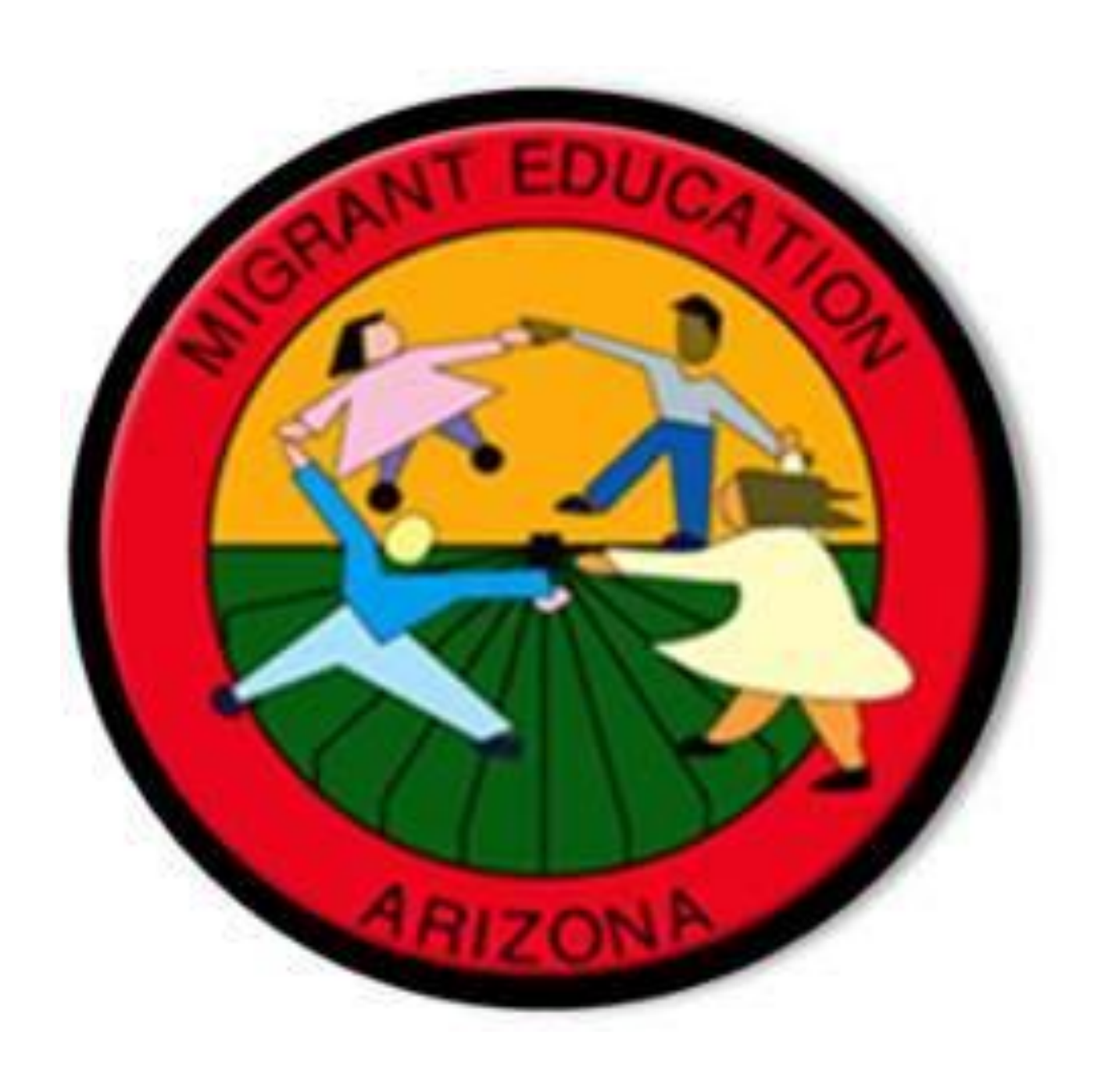

#### **FLOW OF FUNDS CHART**

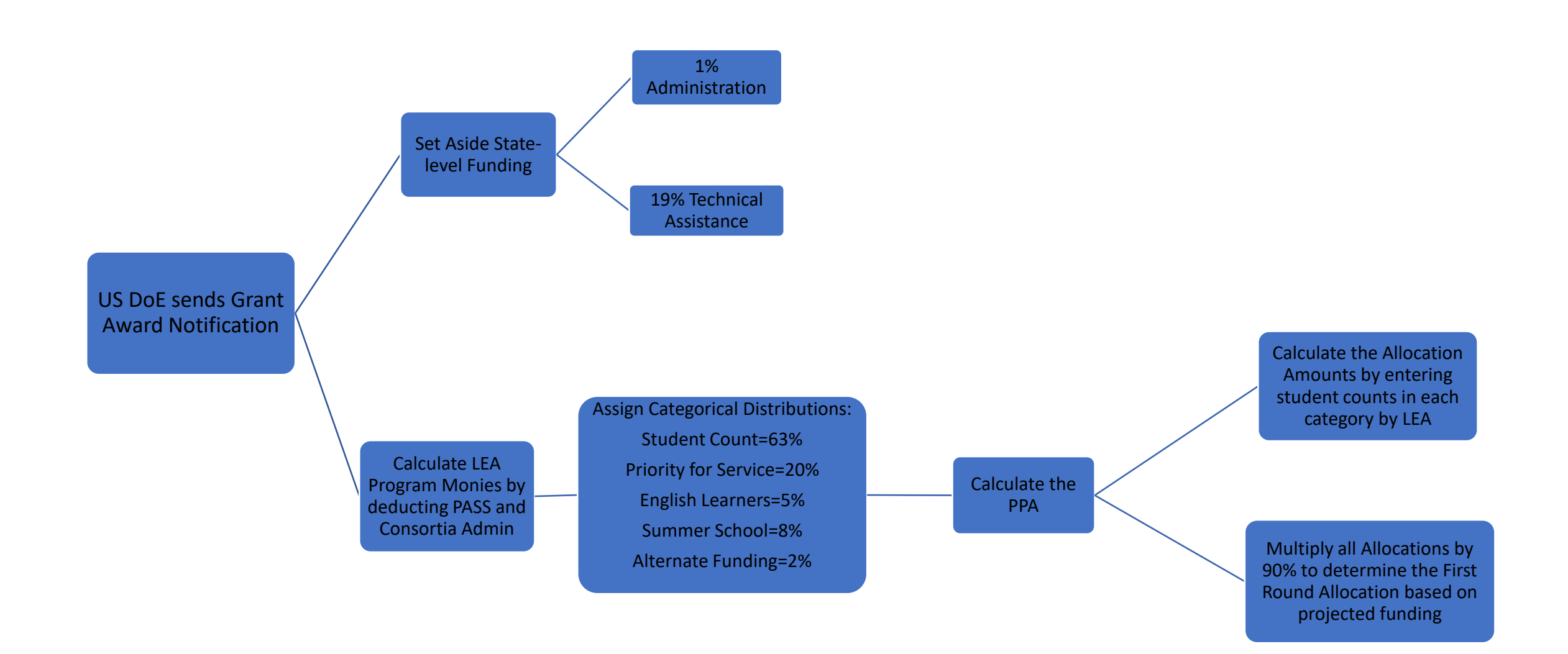

Step 1 – Grants Award Percentage Tab

Cell B4 will then indicate the Total Available to LEAs amount. Once the amount is entered in B1 the cells below will auto-calculate the 1% Administration fee and 19% Technical Assistance. Enter the Total Grant Award amount that was received from ADE-Grants in B1. The Grants Award Percentage Tab worksheet is used to enter the grant amount and the assigned percentage to each special program category.

Step 2 – Grants Award Percentage Tab

In Cell B5 enter the amount allocated to the PASS program

In Cell B6 enter the amount allocated to the Consortia

Cell B7 is the Total Available to LEAs, less the PASS allocation, less the Consortia allocation. This is called the LEA Program Monies.

Cells C8, C9, C10, C11 and C12 requires the Director to assign a percentage to each category.

The other categories: Student count, Priority for Service, English Learners and Summer School should carry a weight that aligns with the program needs as indicated in the Service Delivery Plan.

Step 3-Grants Award Percentage Tab

**Students counts** are the number of students reported during the reporting period. Per OME, this category should hold the highest weight.

In Cell C8, assign a percentage to this category.

Cell B8 will calculate an amount based on the percentage that has been assigned.

This will allow you to assign Student Counts a percentage of the LEA Program Monies.

In Cell F8, enter the # Student Count.

Cell G8 will calculate the Per Pupil Allocation Amount by dividing the Student Count Amount in Cell B8 by the # of students in the Student Count.

Step 4- Grants Award Percentage Tab

**PFS, Priority for Service** is a special population of students that have the highest needs. Per OME, this category should have a higher % than overall student needs.

In Cell C9, assign a percentage to this category.

Cell B9 will calculate an amount based on the percentage that has been assigned.

This will allow you to assign PFS a percentage of the LEA Program Monies.

In Cell F9, enter the # of PFS students.

Cell G9 will calculate the Per Pupil Allocation Amount by dividing the PFS Amount in Cell B9 by the # of PFS students.

Step 5 - Grants Award Percentage Tab

**EL, English Learners** is a special population of students in need of services aligned to our CAN and SDP. Per OME, this category should have a somewhat less % than PFS.

In Cell C10, assign a percentage to this category.

Cell B10 will calculate an amount based on the percentage that has been assigned.

This will allow you to assign EL a percentage of the LEA Program Monies.

In Cell F10, enter the # of EL students.

Cell G10 will calculate the Per Pupil Allocation Amount by dividing the EL Amount in Cell B10 by the # of EL students.

Step 6- Grants Award Percentage Tab

**Summer School** is required to meet the special needs of our migrant students identified in our CNA and SDP. Per OME, this category should have a somewhat less % than PFS.

In Cell C11, assign a percentage to this category.

Cell B11 will calculate an amount based on the percentage that has been assigned.

This will allow you to assign Summer School a percentage of the LEA Program Monies.

In Cell F11, enter the # of Summer School Students.

Cell G11 will calculate the Per Pupil Allocation Amount by dividing the Summer School Amount in Cell B11 by the # of Summer School students.

Step 7- Grants<sup>1</sup> Award Percentage Tab

**Alternate Funding** evaluates the availability of other federal, state, or local funds. Per OME, this category should have the least weight, with 2% being the recommendation.

In Cell C12, assign a percentage to this category.

Cell B12 will calculate an amount based on the percentage that has been assigned.

This will allow you to assign Alternate Funding a percentage of the LEA Program Monies.

• The amounts in Column B can be verified by confirming that the totals in B7 and B13 are a match. If they do not match then there is a discrepancy.

### Data Checks

• The percentages in Column C can be verified by confirming that the total in C13 is 100.

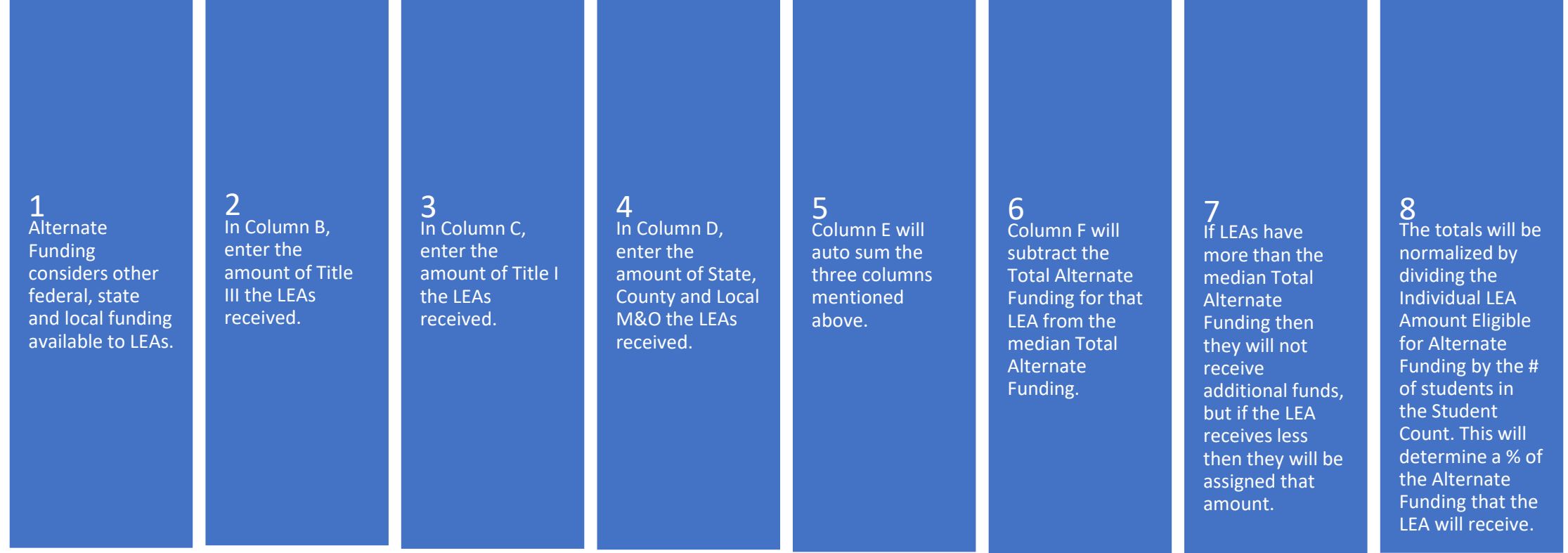

## Step 8 – Alternate Funding

## Step 9 – Formula

# The Formula worksheet is where all the counts will be entered.

Column B requires data entry of Student Counts for each LEA.

Column D requires data entry of PFS counts for each LEA. Column F requires data entry of EL counts for each LEA.

Column H requires data entry of Summer School counts for each LEA.

Column J will auto populate the Alternate Funding Total from that worksheet. Column K will add Columns C, E, G, I, and J to determine the TOTAL LEA Allocation.

Column L is 90% of the TOTAL LEA Allocation which is released in the first round of allocations.

#### Questions

For questions about our FY20 Funding Formula please contact:

Laura Alvarez Migrant Education Program Coordinator (602)542-7463 [Laura.Alvarez@azed.gov](mailto:Laura.Alvarez@azed.gov)

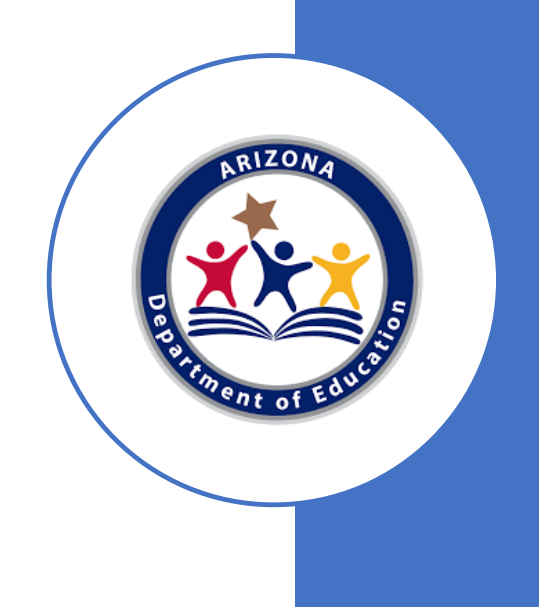